# *PGCE IT 1999-2000 - Lesson plan*

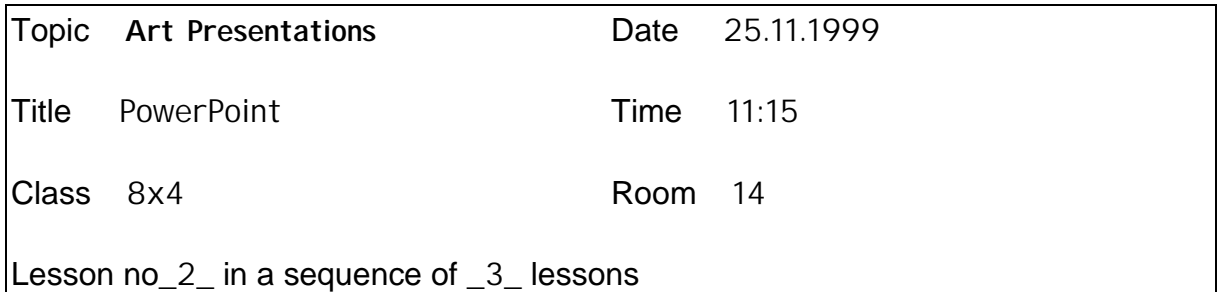

#### **Aim**

Familiarise pupils with the use PowerPoint in the presentation of their artwork using this software as a means of communicating and handling information. Pupils learn to use a digital camera.

## **Learning Objectives**

All pupils should be able to be confident in the use of a digital camera. Import a digital image into the presentation software. Resize and move image. Edit their backgrounds.

Most pupils will be able to import images or objects from the internet that are relevant to the topic of their presentations. Add callouts and text to sea life.

Some pupils will be able to Group objects. Animate objects.

## **Key Questions**

What are the advantages/disadvantages of using IT in Art / Creativity.

## **Resources**

Networked computers using MS PowerPoint, MS Paint, Digital Camera.

## **Links with IT NC/GCSE**

1a, 1b, 1e, 1f, 2a, 2b,

#### **Link with previous lesson**

Lesson continues the creation of a presentation interface for the pupils art work (sea life maquettes).

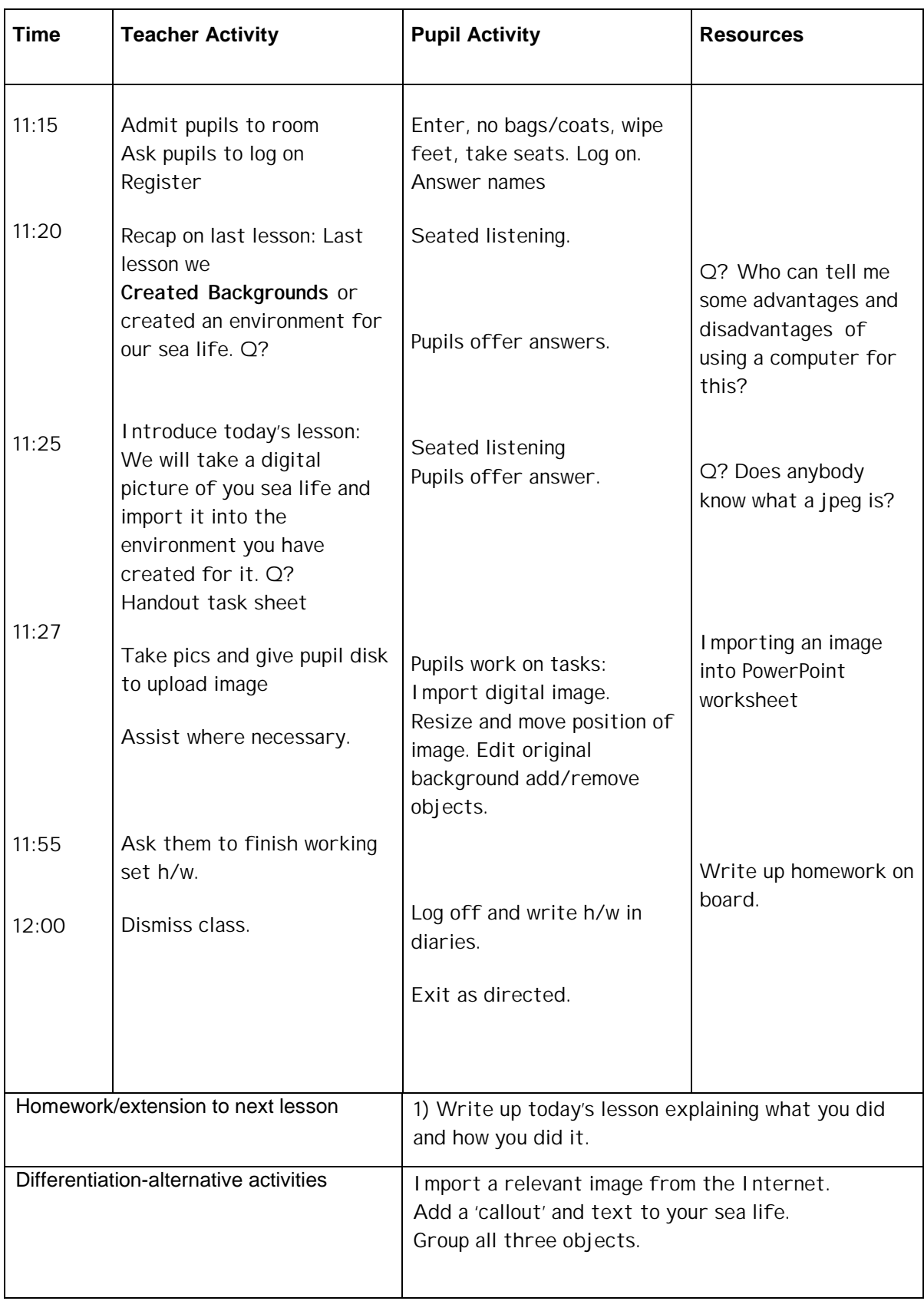